## SAP ABAP table RJG\_BP\_CF\_NAME\_PERSON {IS-M: Business Partner Fast Creation - Person Name Obsolete}

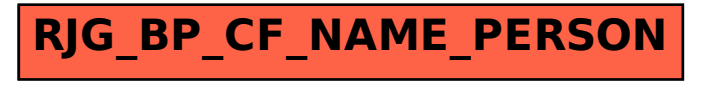